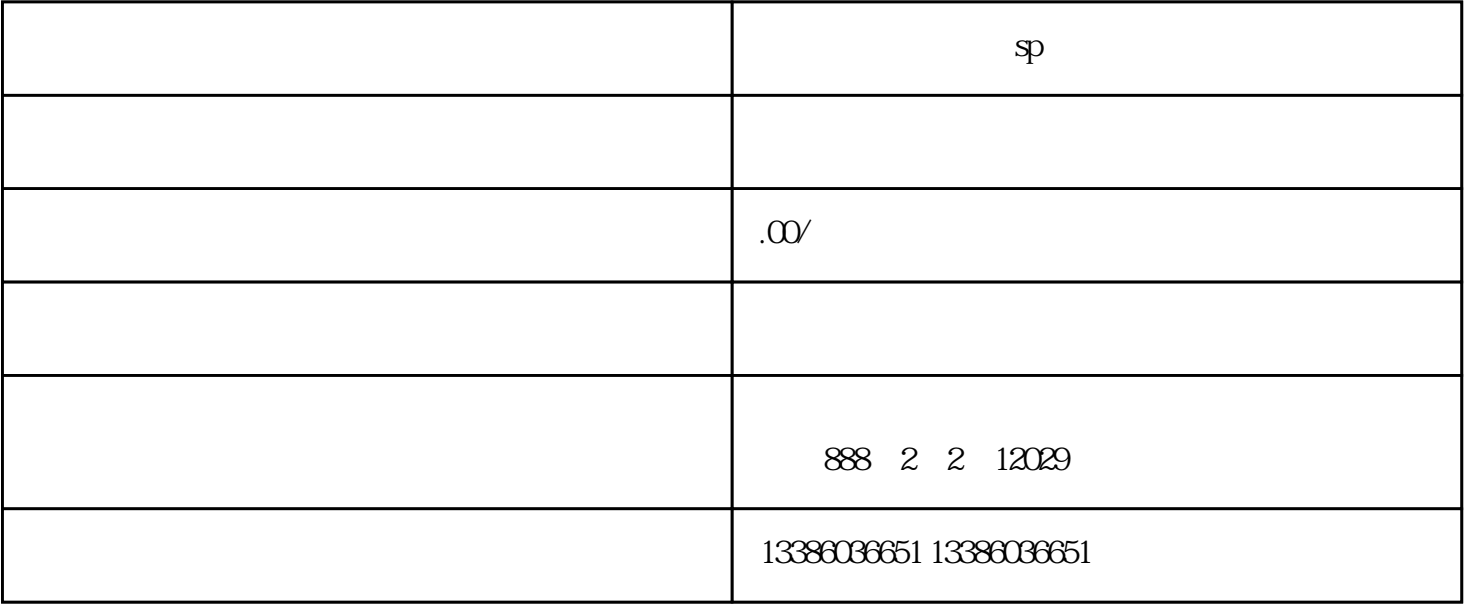

- $1.$
- $2.$
- $3.$
- $SP$
- 1.  $\blacksquare$
- $2.$
- $3.$

 $1.$  $2.$ 2<br>3  $4.$  $5\,$  $6 \thinspace$  $SP$ 

2. 具备从事互联网信息服务、网游、社交网络等SP业务的条件

 $1.$ 

 $3.$  $4.$ 

 $SP$ 

1. SP  $SP$  5 2 SP SP 3000  $3 \t SP$ 

 $SP$  $SP$ 

 $SP$ 

 $\frac{1}{2}$   $\frac{1}{2}$   $\frac{1}{2}$ 

 $SP$  SP SP